МИНИСТЕРСТВО НАУКИ, ОБРАЗОВАНИЯ И МОЛОДЕЖНОЙ ПОЛИТИКИ КРАСНОДАРСКОГО КРАЯ ГОСУДАРСТВЕННОЕ БЮДЖЕТНОЕ ПРОФЕССИОНАЛЬНОЕ <u>ӨБРАЗОВ</u>АТЕЛЬНОЕ УЧРЕЖДЕНИЕ КРАСНОДАРСКОГО КРАЯ «<del>КРАСН</del>ОДАРСКИЙ МОНТАЖНЫЙ ТЕХНИКУМ» Документ подписан простой электронной подписью Информация о владельце: ФИО: Рябиченко Сергей Николаевич Должность: Директор Дата подписания: 16.09.2023 14:<mark>14</mark>:34 Уникальный программный ключ: 3143b550cd4cbc5ce335fc548df581d670cbc4f9

### **РАБОЧАЯ ПРОГРАММА УЧЕБНОЙ ДИСЦИПЛИНЫ**

ОП.02 Прикладные компьютерные программы в профессиональной деятельности

08.02.13 Монтаж и эксплуатация внутренних сантехнических устройств, кондиционирования воздуха и вентиляции

Рассмотрена на заседании ЦМК специальностей 15.02.01, 08.02.07, 08.02.08, 15.02.12 Протокол от 05 июня 2023 г. №10

Утверждена приказом директора ГБПОУ КК «КМТ»

от 30 июня 2023 г. № 663

Председатель Стоянова Е.А.

Одобрена на заседании педагогического совета

протокол от 30 июня 2023 г. № 8

Рабочая программа учебной дисциплины ОП.02 Прикладные компьютерные программы в профессиональной деятельности разработана на основе Федерального государственного образовательного стандарта по специальности среднего профессионального образования 08.02.13 Монтаж и эксплуатация внутренних сантехнических устройств, кондиционирования воздуха и вентиляции, утвержденного Приказом Минпросвещения России от 12 декабря 2022 г. № 1094, примерной основной образовательной программы подготовки специалистов среднего звена по специальности среднего профессионального образования по специальности 08.02.13 Монтаж и эксплуатация внутренних сантехнических устройств, кондиционирования воздуха и вентиляции зарегистрированной в государственном реестре примерных основных образовательных программ №76 от 13.06.2023, укрупненная группа 08.00.00 Техника и технологии строительства

**Организация-разработчик:** Государственное бюджетное профессиональное образовательное учреждение Краснодарского края «Краснодарский монтажный техникум»

**Разработчик:** Стоянова Е.А., преподаватель ГБПОУ КК «КМТ»

# **СОДЕРЖАНИЕ**

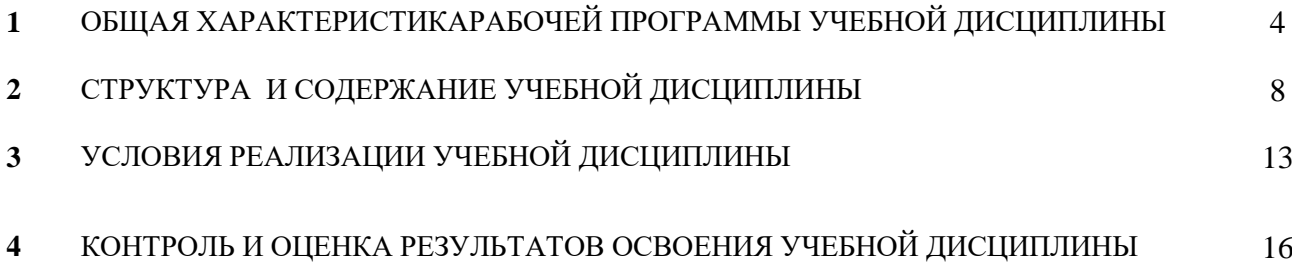

### **1 ОБЩАЯ ХАРАКТЕРИСТИКА РАБОЧЕЙ ПРОГРАММЫ УЧЕБНОЙ ДИСЦИПЛИНЫ ОП.01 ИНЖЕНЕРНАЯ ГРАФИКА**

### **1.1 Место дисциплины в структуре основной образовательной программы:**

Учебная дисциплина ОП.02 Прикладные компьютерные программы в профессиональной деятельности является обязательной частью общепрофессионального цикла примерной образовательной программы в соответствии с ФГОС СПО по специальности 08.02.13 Монтаж и эксплуатация внутренних сантехнических устройств, кондиционирования воздуха и вентиляции.

Особое значение дисциплина имеет при формировании и развитии компетенций: ОК 01, ОК 02, ОК 03, ЛР1-17

#### **1.2 Цель и планируемые результаты освоения дисциплины:**

В результате изучения учебной дисциплина ОП.02 Прикладные компьютерные программы в профессиональной деятельности студент должен освоить общие компетенции (ОК), личностные результаты (ЛР).

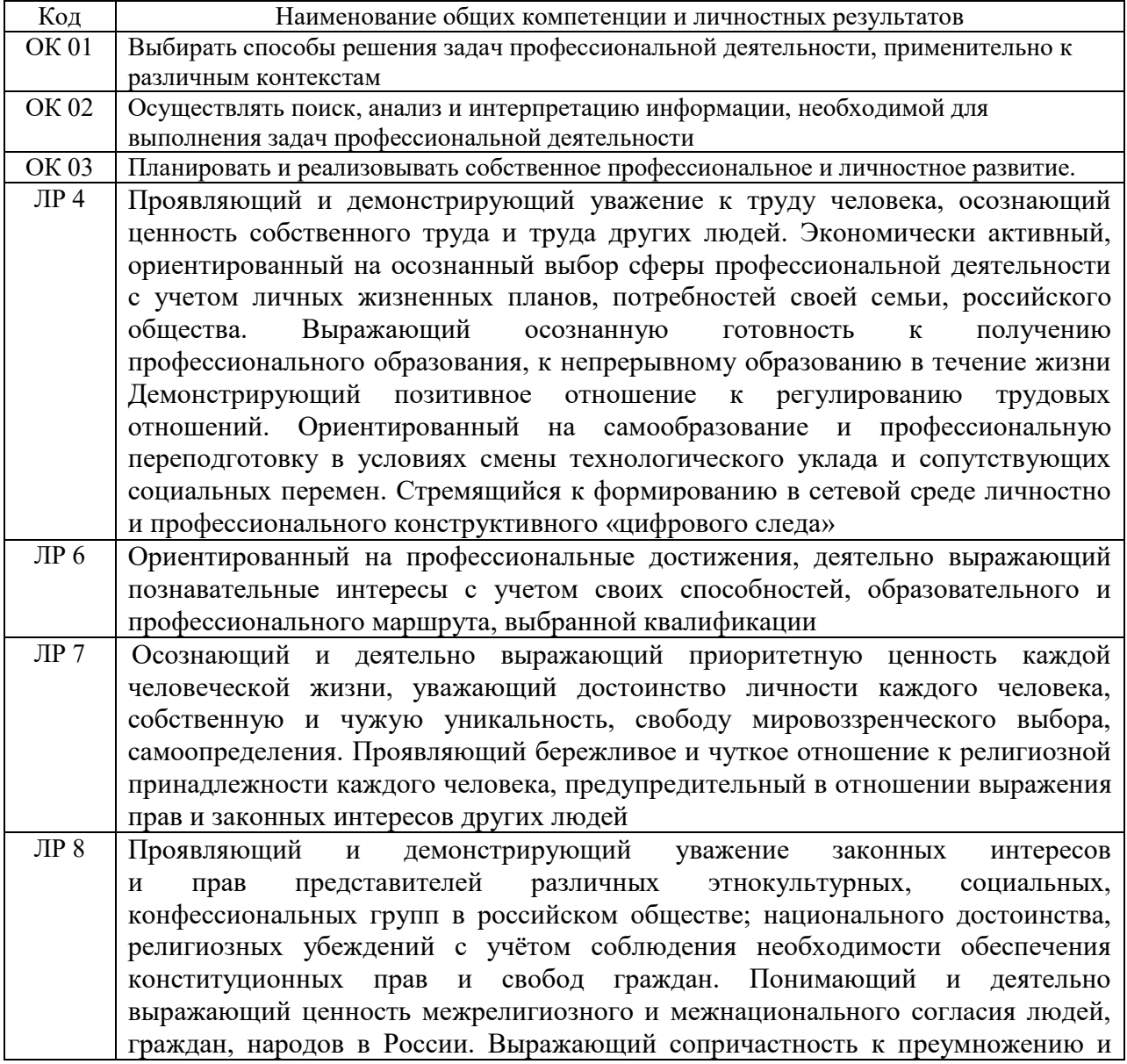

#### **1.2.1Перечень общих компетенций и личностных результатов**

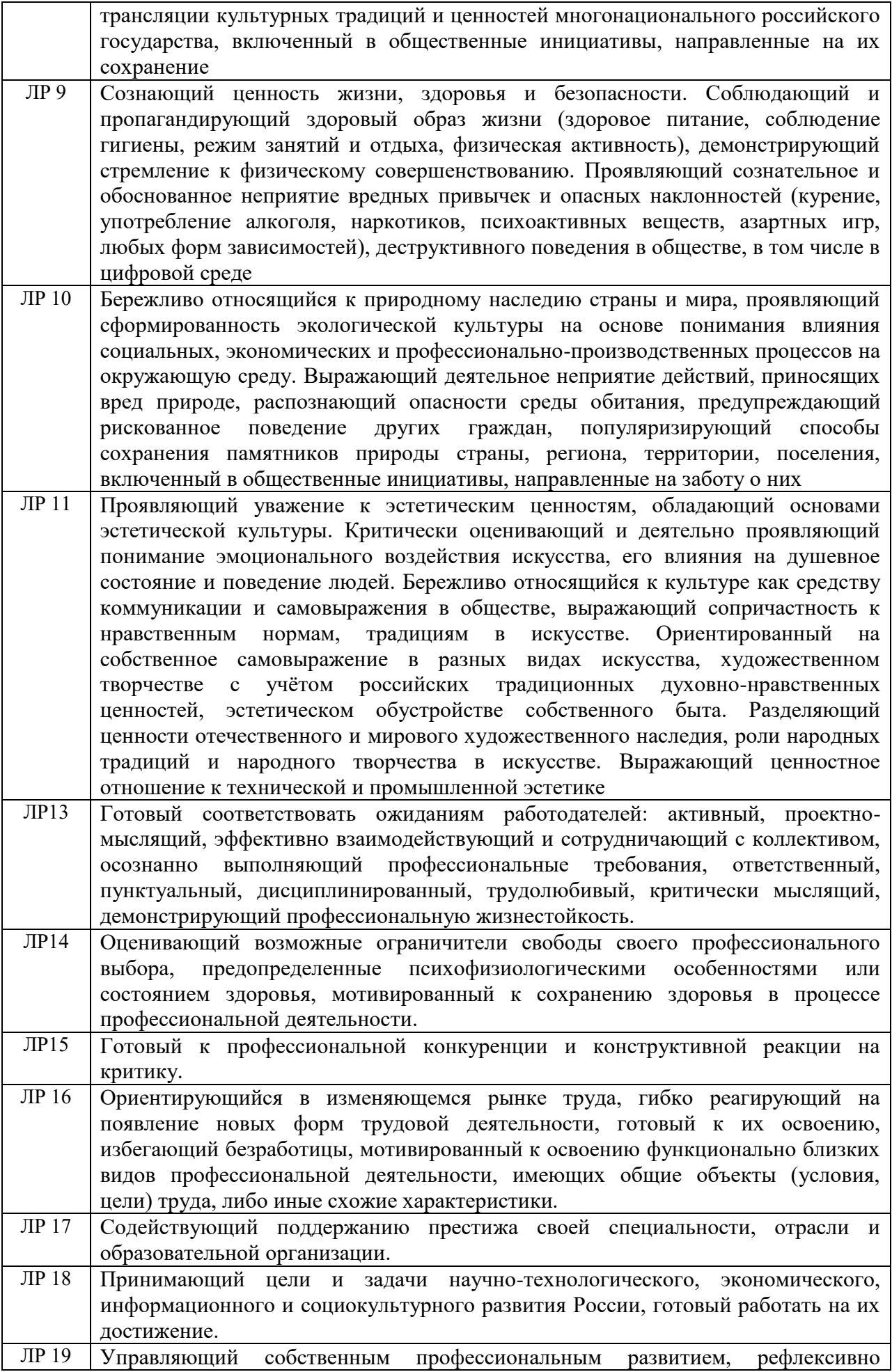

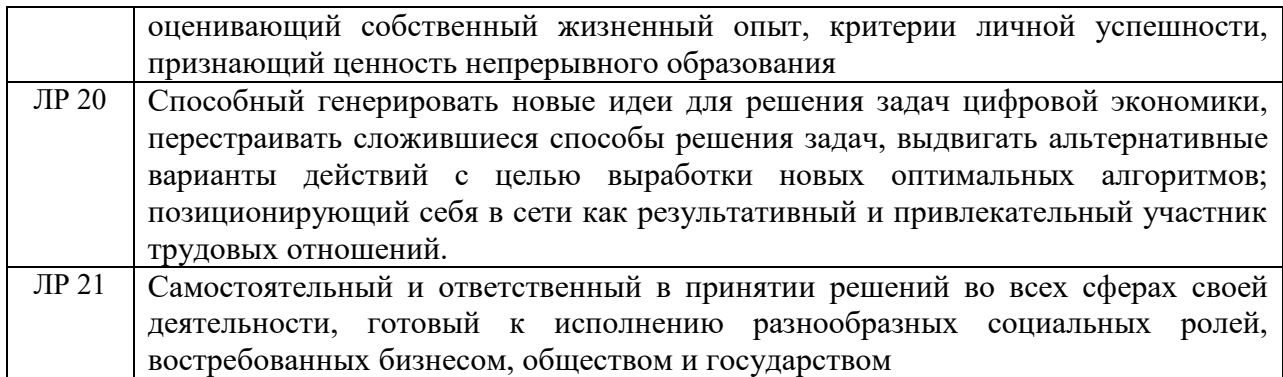

**1.2.2** В рамках программы учебной дисциплины обучающимися осваиваются умения и знания

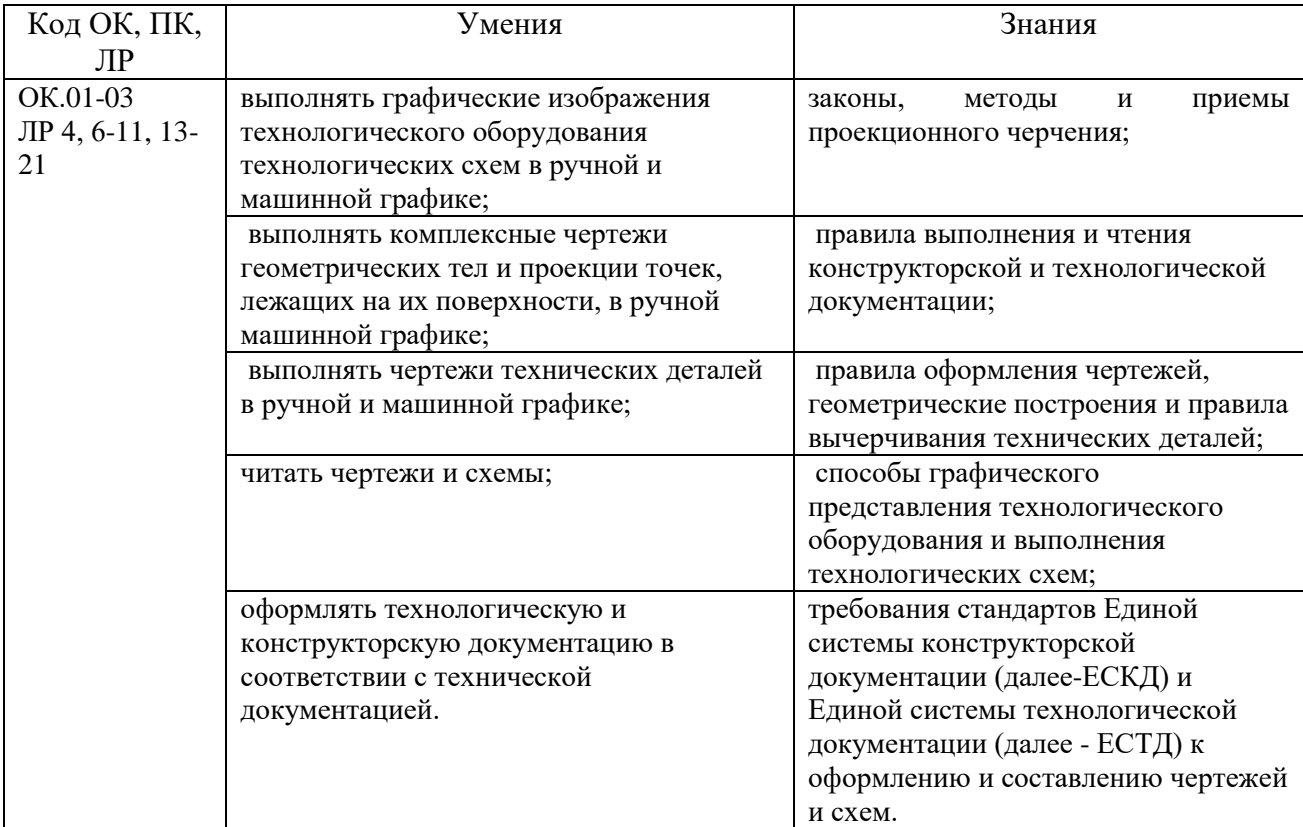

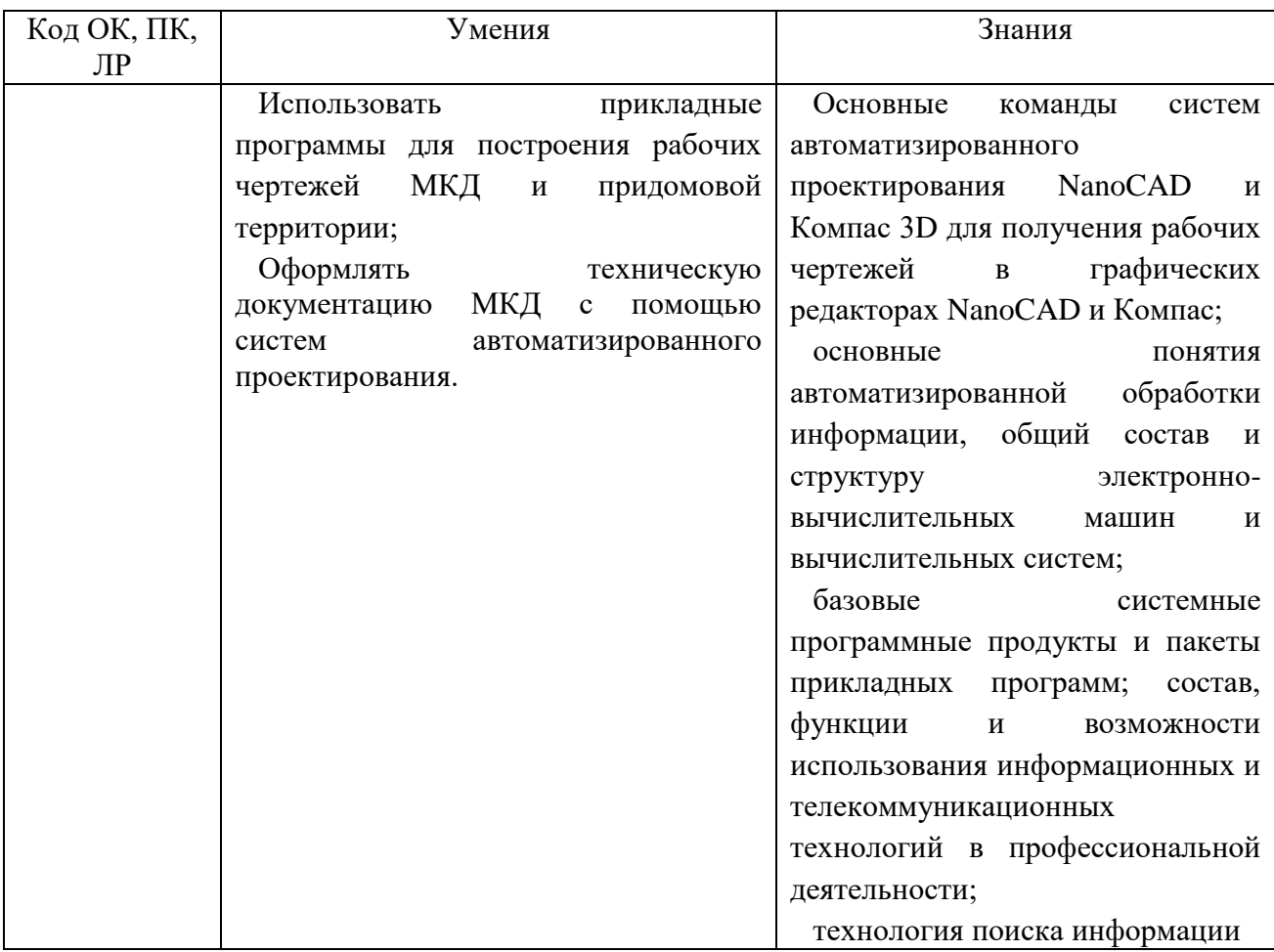

# **2 СТРУКТУРА И СОДЕРЖАНИЕ УЧЕБНОЙ ДИСЦИПЛИНЫ**

# **2.1 Объем учебной дисциплины и виды учебной работы**

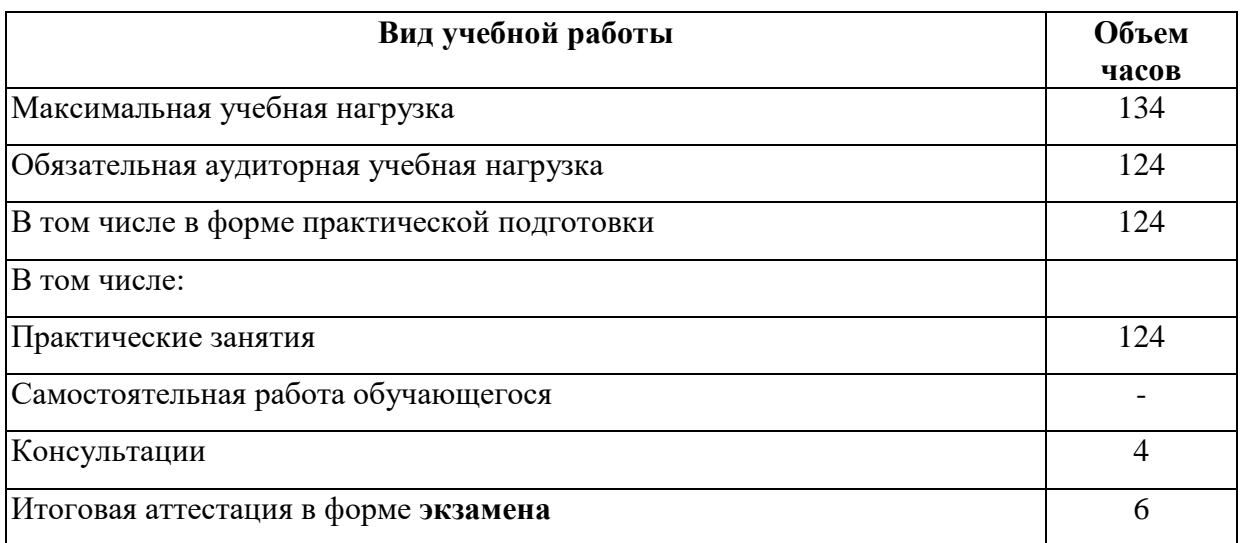

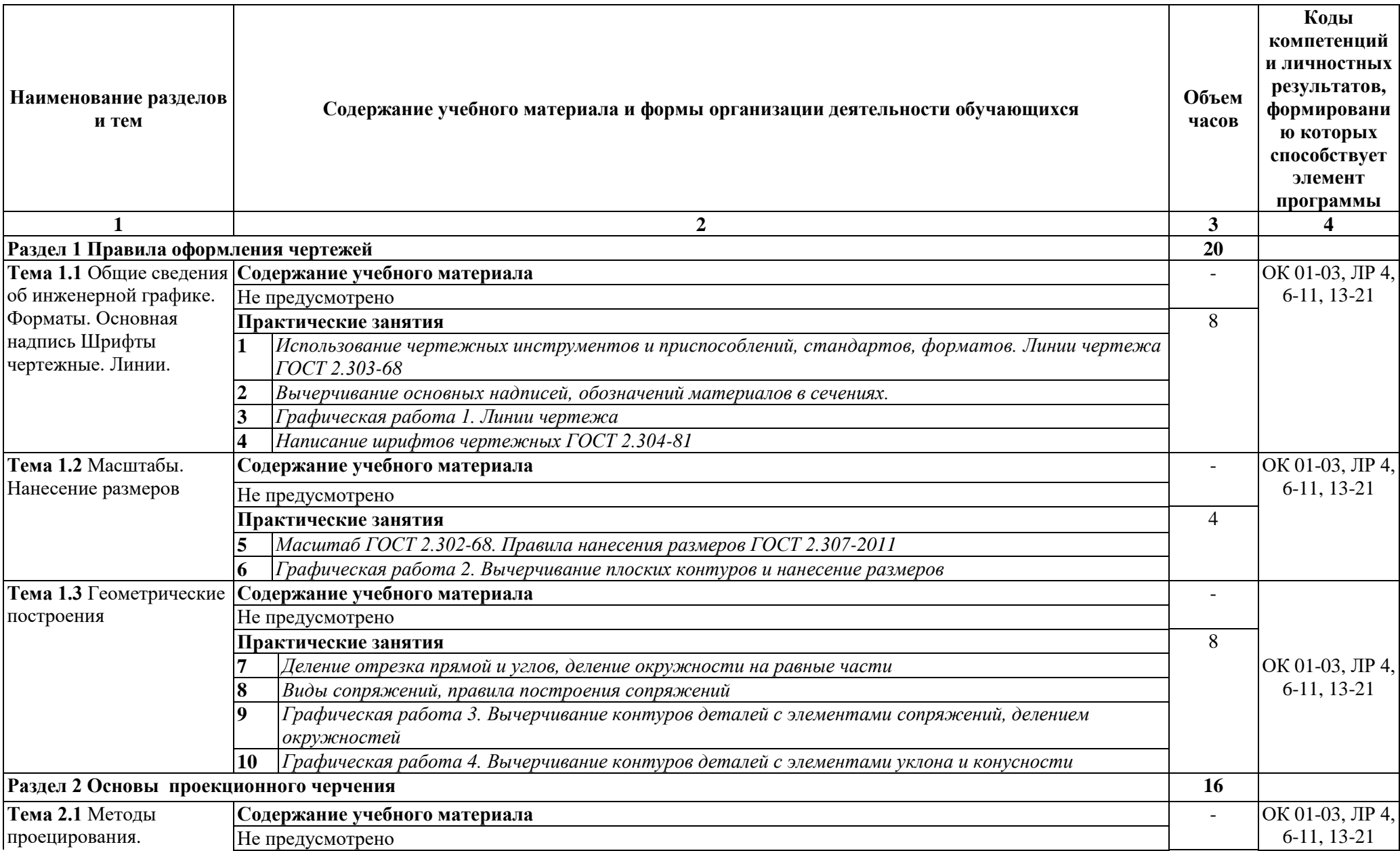

# **2.2 Тематический план и содержание учебной дисциплины ОП.02 Прикладные компьютерные программы в профессиональной деятельности**

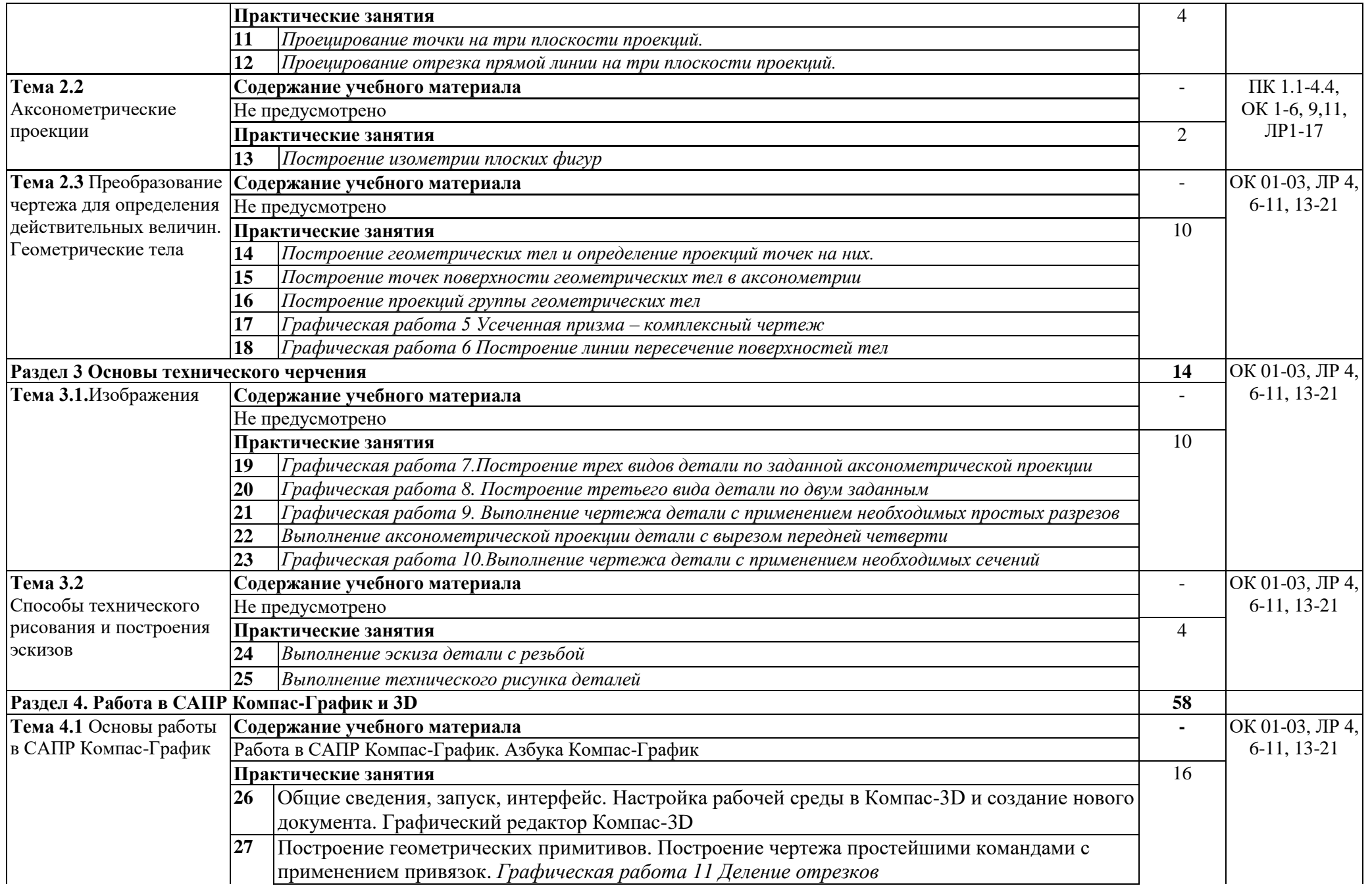

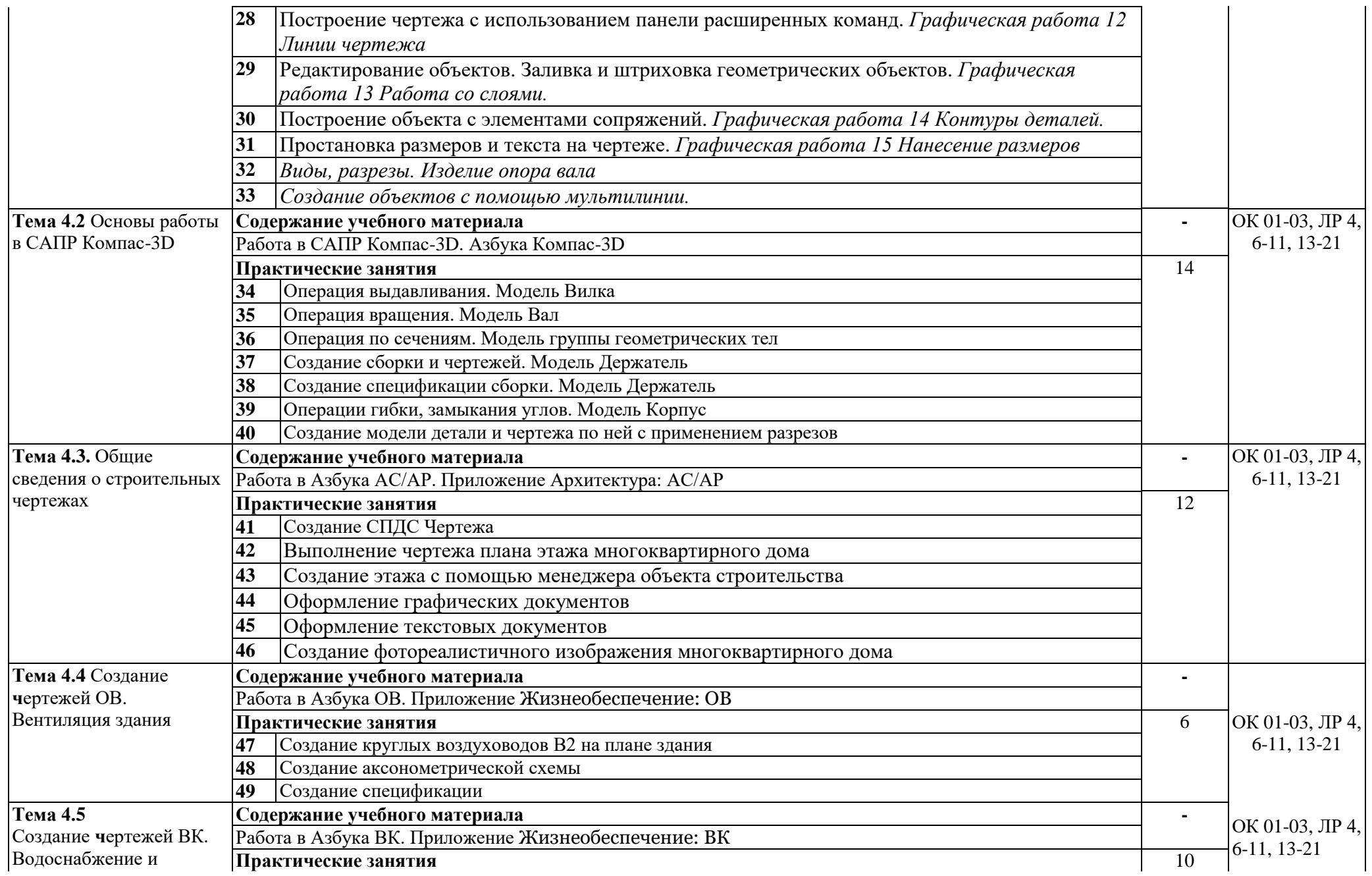

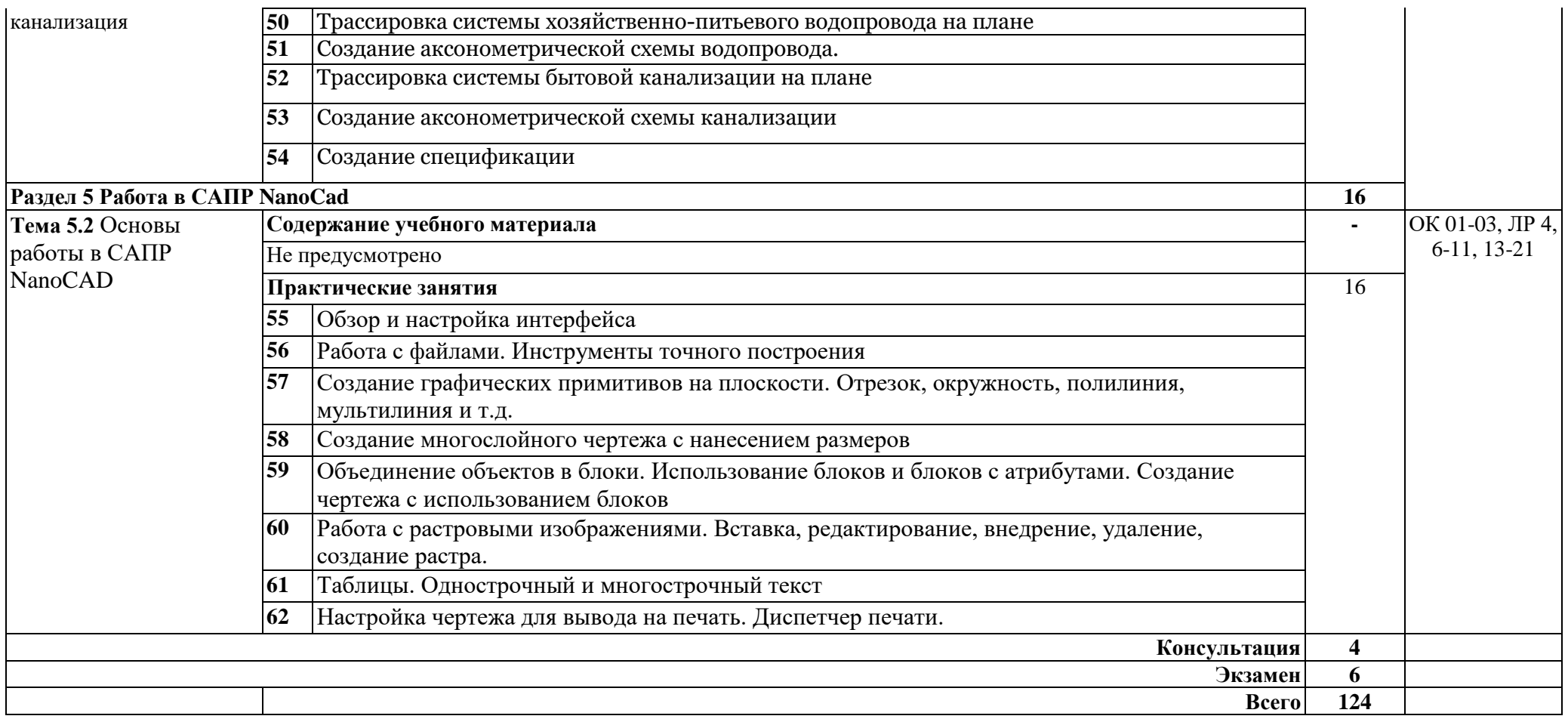

#### **3 УСЛОВИЯ РЕАЛИЗАЦИИ УЧЕБНОЙ ДИСЦИПЛИНЫ**

### **3.1. Для реализации программы учебной дисциплины должны быть предусмотрены следующие специальные помещения:**

Кабинет «Иженерной графики», оснащенный оборудованием: компьютеризированное рабочее место преподавателя; компьютеризированные рабочие места обучающихся с базовой комплектацией, объединенные в единую сеть с выходом в Интернет; наглядные пособия.

техническими средствами: лицензионное программное обеспечение: операционная система Windows (Linux, Mac OS), NanoCAD, КОМПАС-График, 3Д. Основные прикладные программы: текстовый редактор, средства электронных коммуникаций, интернет-браузер, справочно-правовая система; сетевое оборудование; экран; мультимедийный проектор; принтер.

#### **3.2. Информационное обеспечение реализации программы**

Для реализации программы библиотечный фонд образовательной организации должен иметь печатные и/или электронные образовательные и информационные ресурсы для использования в образовательном процессе. При формировании библиотечного фонда образовательной организацией выбирается не менее одного издания из перечисленных ниже печатных изданий и (или) электронных изданий в качестве основного, при этом список может быть дополнен новыми изданиями.

#### **3.2.1 . Основные печатные издания**

1 Куликов В.П. Инженерная графика.учеб. для СПО/ Куликов В.П., Кузин А.В. – 6-е изд. – М.: ФОРУМ: ИНФА – М, 2020. - 368 с. – (Профессиональное образование).

2 Томилова С.В. Инженерная графика. Строительство:учеб.для СПО. М.: Академия, 2020.-336 с (Среднее профессиональное образование).

Нормативная документация:

1. [ГОСТ 2.102-2013В](http://files.stroyinf.ru/Index/55/55717.htm)иды и комплектность конструкторских документов. Введ. 2014-06- 01— М.: Стандартинформ, 2020.

2. ГОСТ 2.104-2006. Основные надписи. — Введ. 2006-09-01. — М.: Стандартинформ, 2011.

3. ГОСТ 2.301-68. Форматы. — Введ. 1971-01-01. — М.: Стандартинформ, 2007.

4. ГОСТ 2.302-68. Масштабы. — Введ. 1971-01-01. — М.: Стандартинформ, 2007.

5. ГОСТ 2.303-68. Линии. — Введ. 1971-01-01. — М.: Стандартинформ, 2007.

6. ГОСТ 2.304-81. Шрифты чертёжные. — Введ. 1982-01-01. — М.: Стандартинформ, 2007.

7. ГОСТ 2.305-2008. Изображения — виды, разрезы, сечения. — Введ. 2009-07-01. — М.: Стандартинформ, 2020.

8. ГОСТ 2.307-2011. Нанесение размеров и предельных отклонений. — Введ. 2012-01-01. — М.: Стандартинформ, 2020.

9. ГОСТ 2.311-68. ЕСКД. Изображения резьбы. — Введ. 1971-01-01. — М.: Стандартинформ, 2007.

10. ГОСТ 2.317-2011. Аксонометрические проекции. — Введ. 2012-01-01. — М.: Стандартинформ, 2019.

11. ГОСТ 2.701-2008. ЕСКД. Схемы. Виды и типы. Общие требования к выполнению. — Введ. 2009-07-01. — М.: Стандартинформ, 2020.

12. ГОСТ 21.501-2011. Система проектной документации для строительства. Правила выполнения рабочей документации архитектурных и конструктивных решений. — Введ. 2013-05-01. — М.: Стандартинформ, 2013.

13.ГОСТ 2.306-68. Обозначения графические материалов и правила их нанесения на чертежах. — Введ. 1971-01-01. — М.: Стандартинформ, 2007.

### **3.2.2 Электронные издания (электронные ресурсы)**

1. Вышнепольский, И. С. Техническое черчение : учебник для СПО / И. С. Вышнепольский. — 10-е изд., пер. и доп. — М. : Издательство Юрайт, 2020. — 319 с. — (Серия : Профессиональное образование).Информационный портал. (Режим доступа): URL: www.biblio-online.ru/book/27D4A301-44CD-4041-8636-72308A9A8E85. (дата обращения: 26.05.2022).

2. Семенова, Н. В. Инженерная графика: учебное пособие для СПО / Н. В. Семенова, Л. В. Баранова; под редакцией Н. Х. Понетаевой. — 2-е изд. — Саратов, Екатеринбург : Профобразование, Уральский федеральный университет, 2019. — 86 c. — ISBN 978-5-4488-0501-1, 978-5-7996-2860-4. — Текст: электронный// Электронный ресурс цифровой образовательной среды СПО PROFобразование: [сайт]. — URL: https://profspo.ru/books/87803 (дата обращения: 06.05.2022).

3. Уваров, А. С. Инженерная графика для конструкторов в NanoCAD / А. С. Уваров. — 2-е изд. — Саратов: Профобразование, 2019. — 360 c. — ISBN 978-5-4488- 0060-3. — Текст : электронный // Электронный ресурс цифровой образовательной среды СПО PROFобразование: [сайт]. — URL: https://profspo.ru/books/87993 (дата обращения: 06.05.2022).

4. Хейфец, А. Л. Инженерная графика для строителей : учебник для СПО / А. Л. Хейфец, В. Н. Васильева, И. В. Буторина ; под ред. А. Л. Хейфеца. — 2-е изд., пер. и доп. — М. : Издательство Юрайт, 2019. — 258 с. — (Серия : Профессиональное образование). — Режим доступа : www.biblio-online.ru/(дата обращения: 26.05.2022).

**1.** Инженерная и компьютерная графика : учебник и практикум для среднего профессионального образования/ Р. Р. Анамова [и др.] ; под общей редакцией С. А. Леоновой, Н. В. Пшеничновой. — Москва : Издательство Юрайт, 2018. — 246 с. — (Профессиональное образование). — ISBN 978-5-534-02971-0. — Текст : электронный // Образовательная платформа Юрайт [сайт]. — URL: https://urait.ru/bcode/414589 (дата обращения: 15.12.2021).

2. Бакулина, И. Р. Инженерная и компьютерная графика. КОМПАС-3D v17: учебное пособие / И. Р. Бакулина, О. А. Моисеева, Т. А. Полушина. – Йошкар-Ола: ПГТУ, 2020. – 80 с. – ISBN 978-5-8158-2199-6. – Текст: электронный // Лань: электроннобиблиотечная система. –Режим доступа: для авторизированных пользователей.

3. Кувшинов, Н.С. Инженерная и компьютерная графика : учебник / Кувшинов Н.С., Скоцкая Т.Н. — Москва: КноРус, 2021. — 233 с. — ISBN 978-5-406- 04646-3. — URL: https://book.ru/book/936843 (дата обращения: 15.12.2021). — Текст : электронный.

4. https://kompas.ru/

- 5. https://kompas.ru/kompas-stroitel/about/
- 6. https://www.youtube.com/channel/UCu\_H9X2UoimN1yuQnI3UiHw
- 7. Учебные материалы на сайте nanocad.ru.

### **4 КОНТРОЛЬ И ОЦЕНКА РЕЗУЛЬТАТОВ ОСВОЕНИЯ УЧЕБНОЙ ДИСЦИПЛИНЫ**

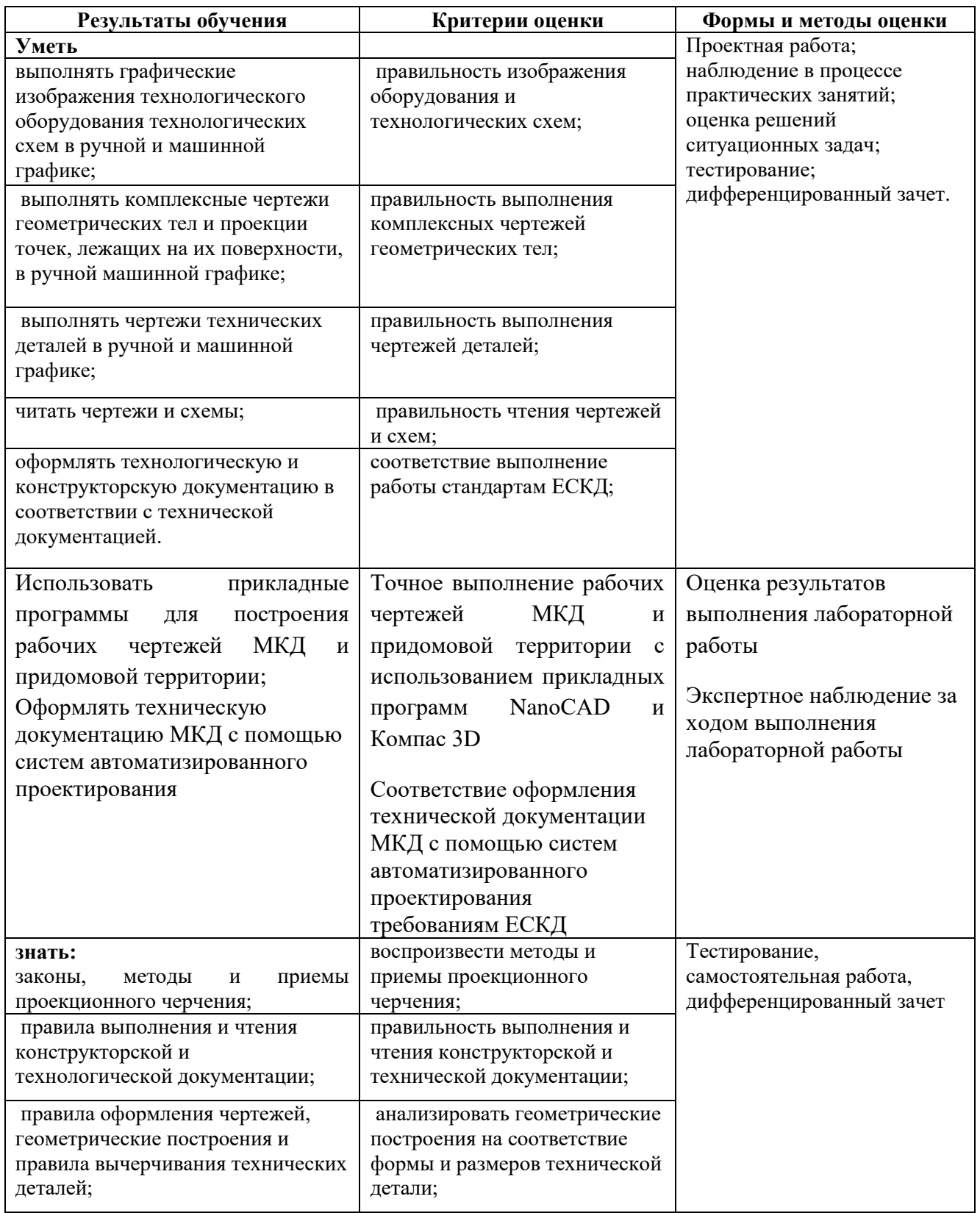

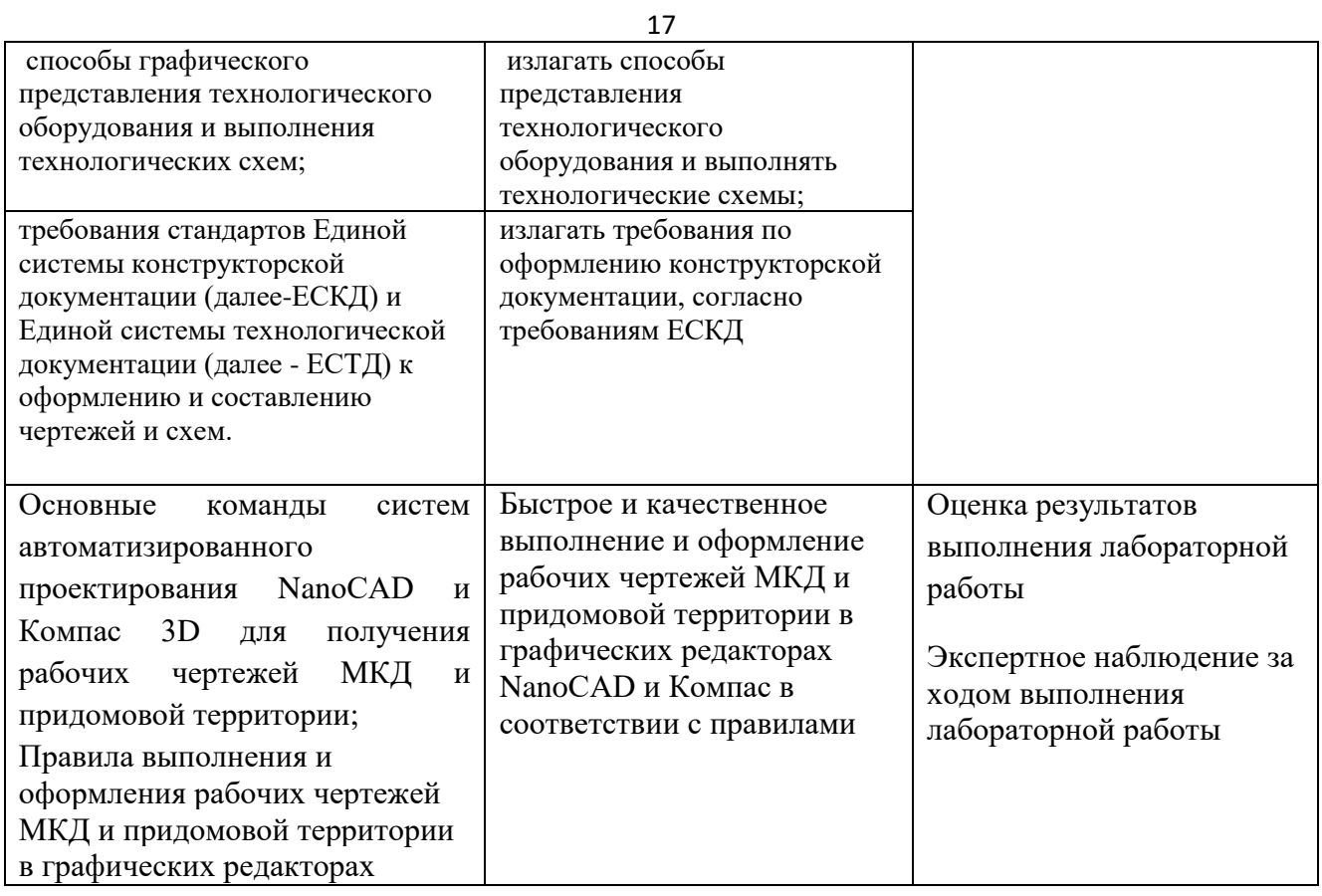